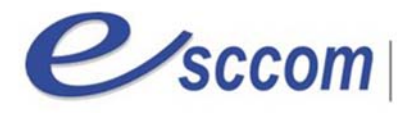

Ecole Supérieure de Commerce<br>de Communication et de Gestion

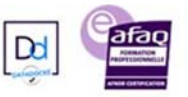

## **« Parcours de Formation Professionnelle – POLE EMPLOI 2019‐2023 »**

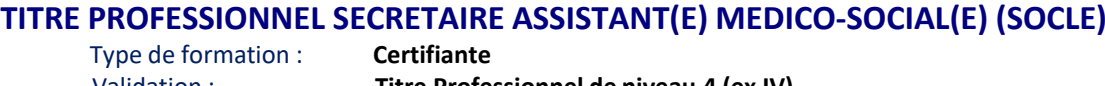

Validation : **Titre Professionnel de niveau 4 (ex IV)**  RNCP 36805 Formacode : 35015

## **Dates prévisionnelles : Du 20/02/2023 au 14/09/2023**

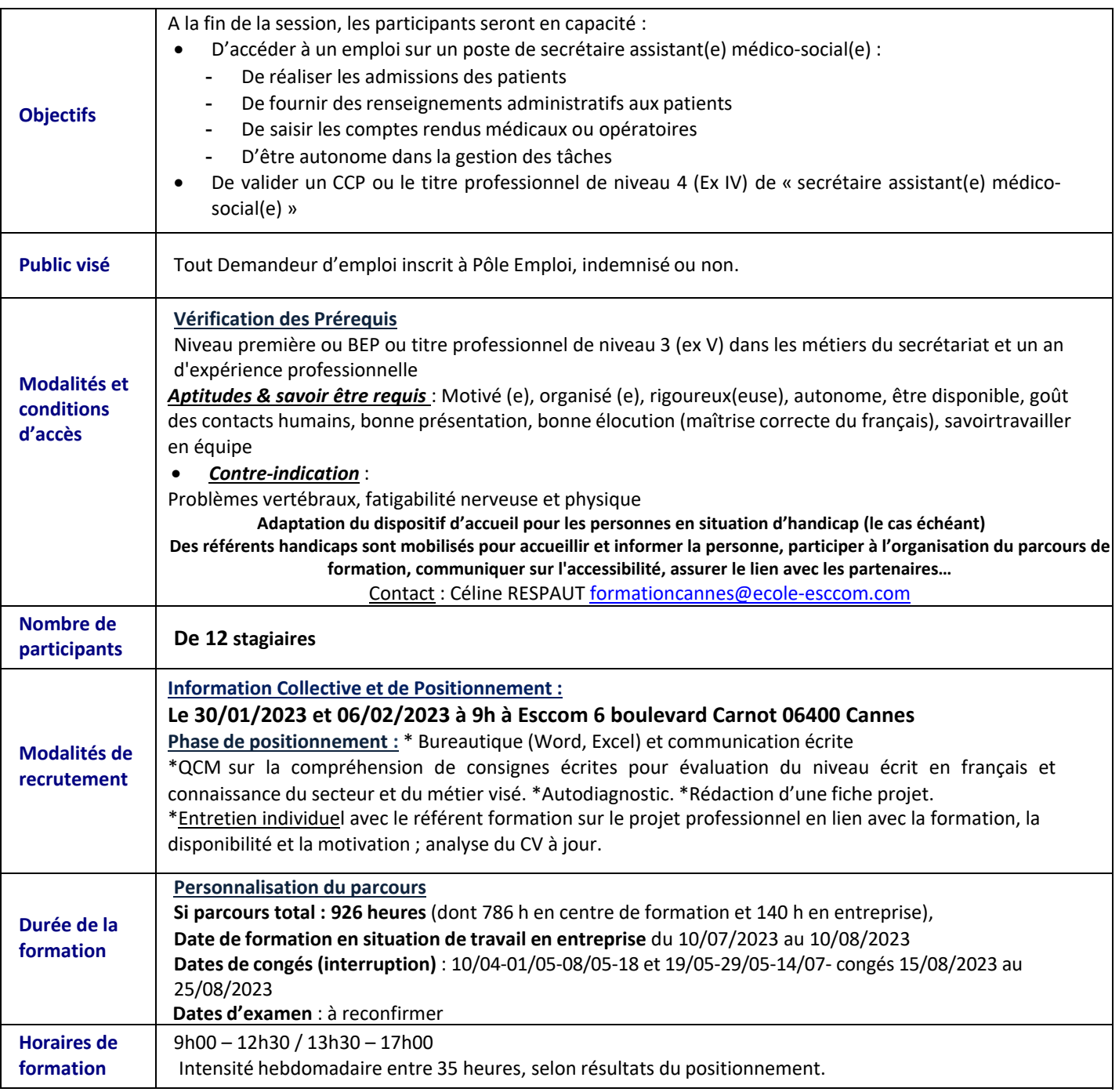

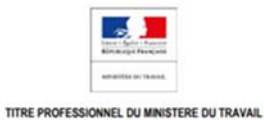

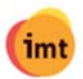

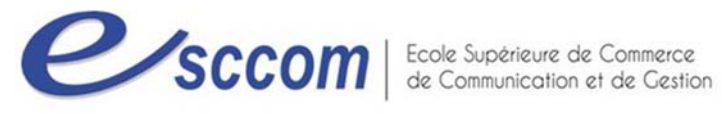

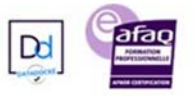

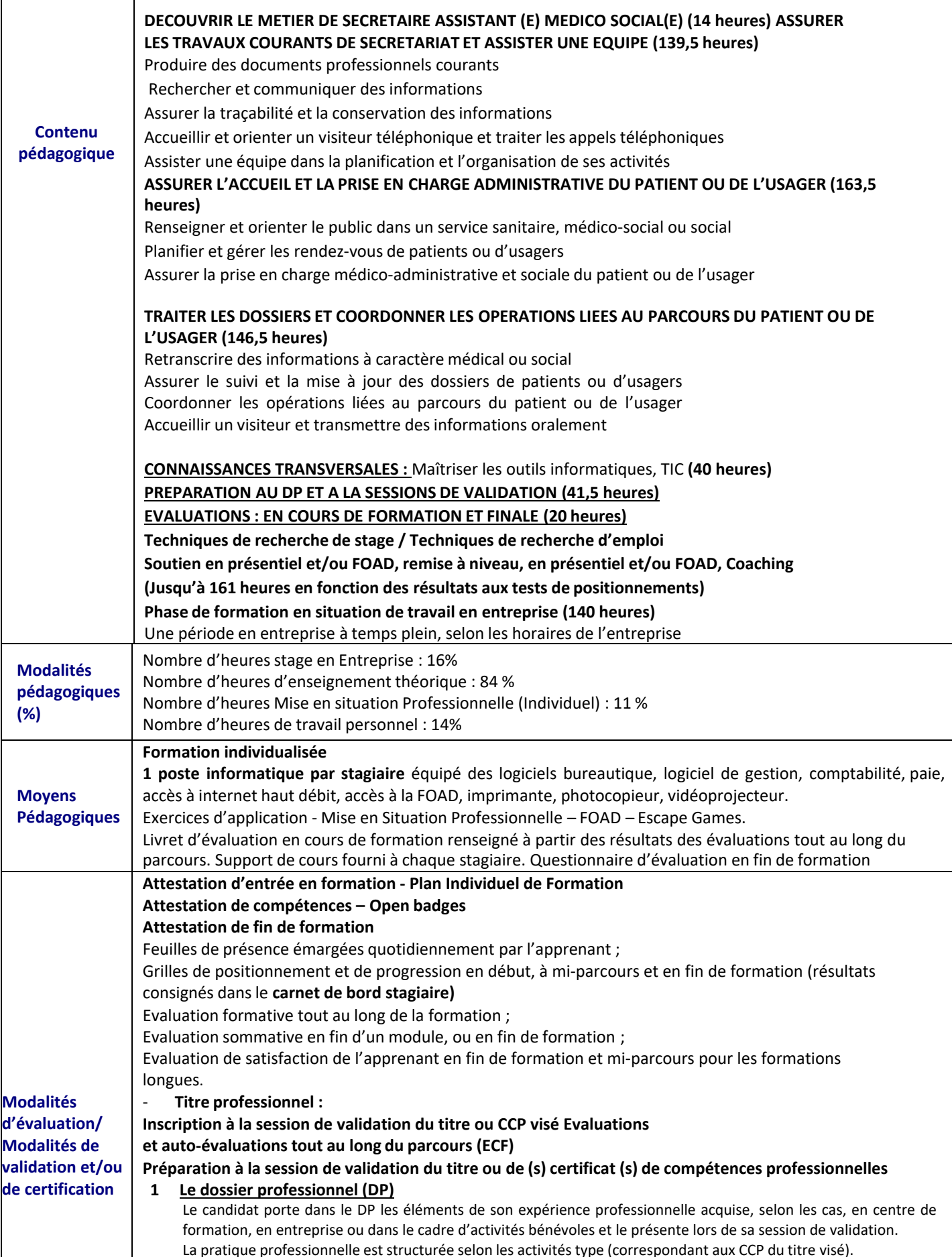

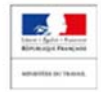

imt

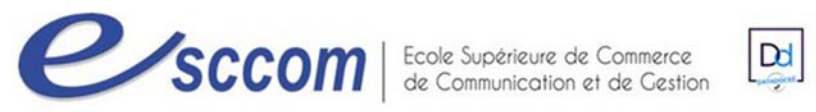

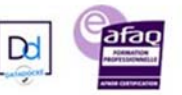

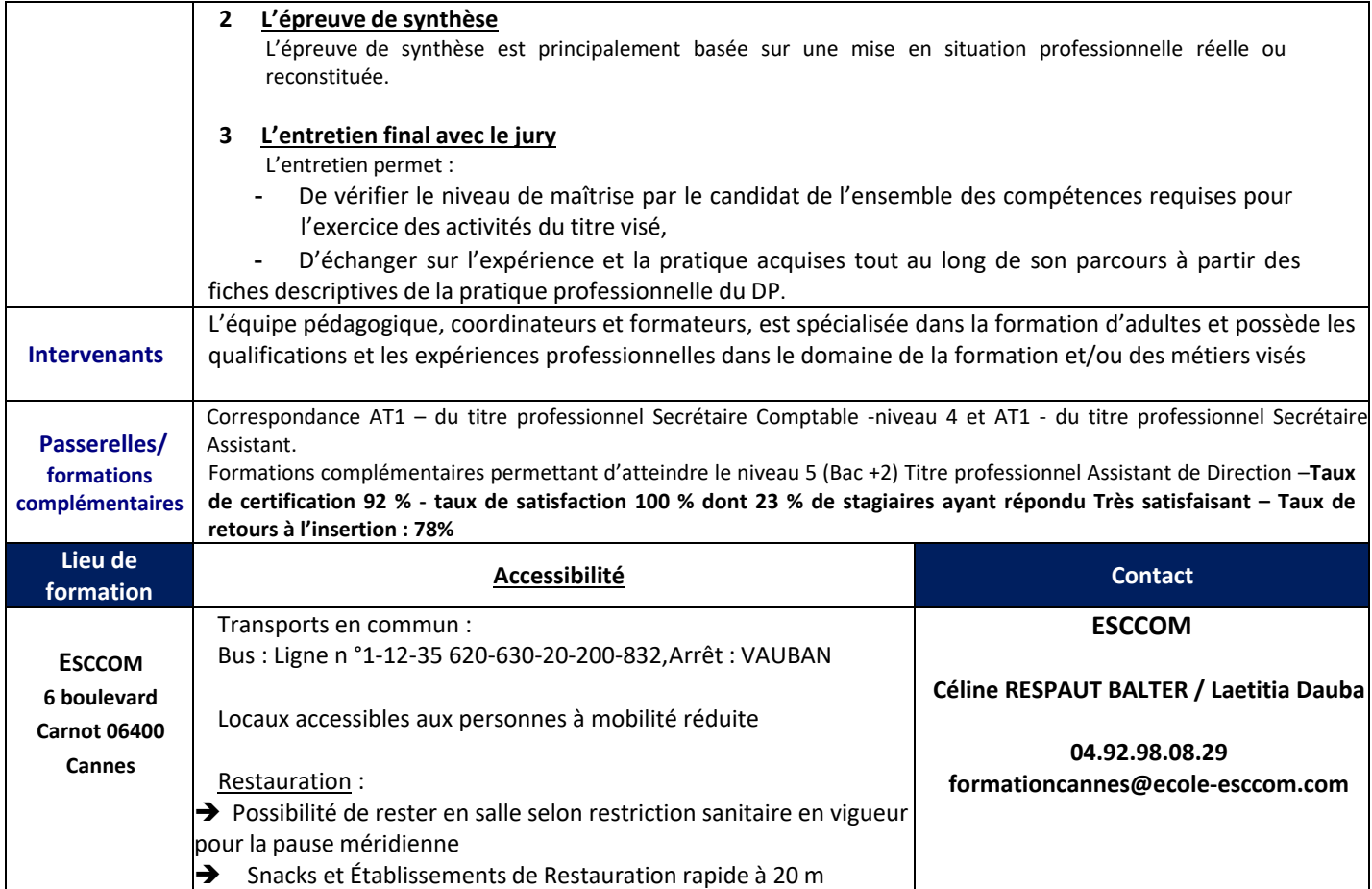

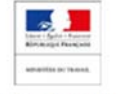